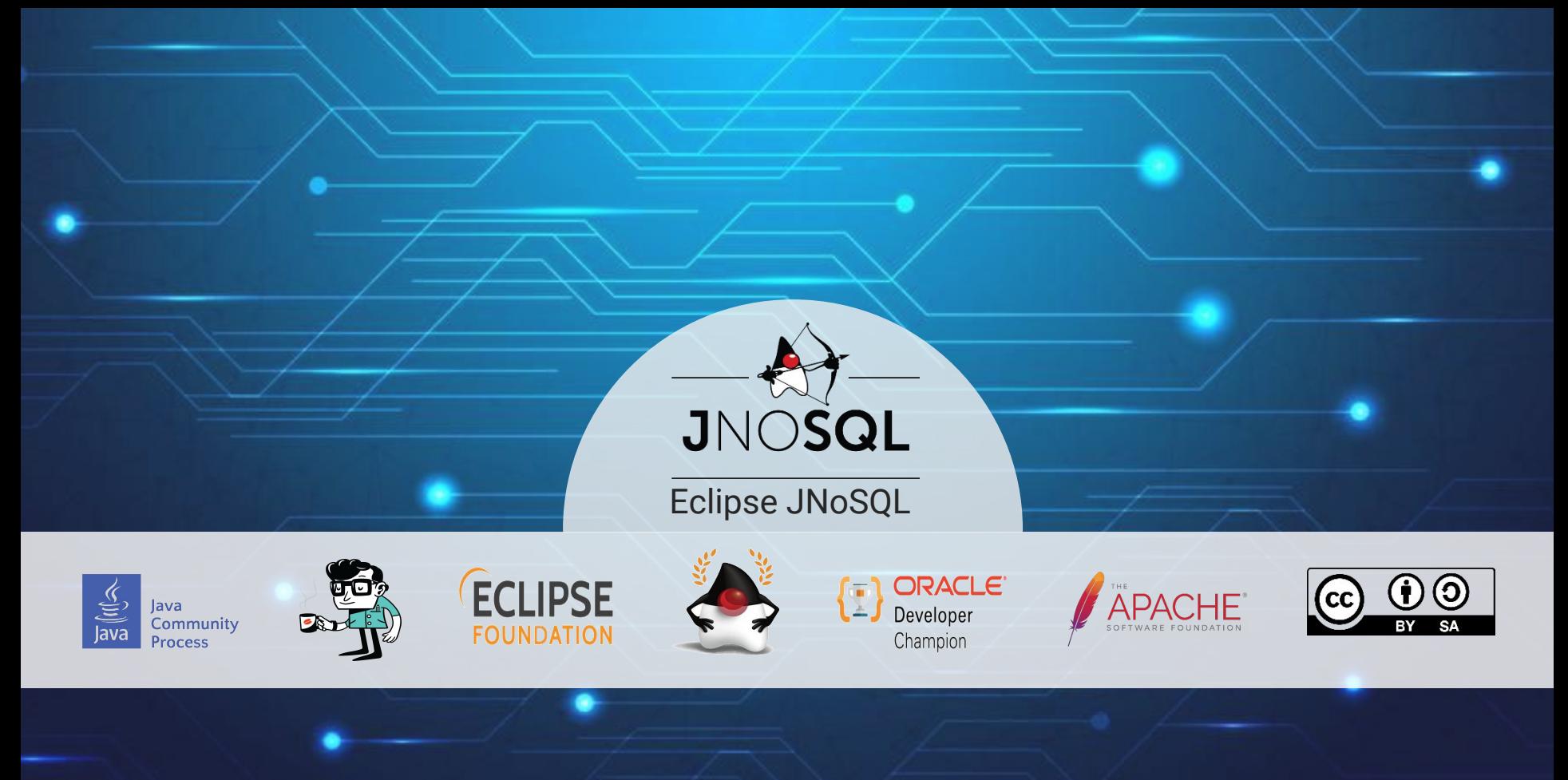

Otávio Santana @otaviojava

**<sup>01</sup>** Database redis **<sup>02</sup>** Doesn't use structure Cassandra **CouchDB <sup>03</sup>** Not Transaction **Membase <sup>04</sup>** Base mongoDB **<sup>05</sup>** Five different types

 $NotC$ 

NoSQL

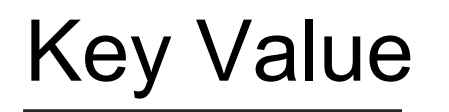

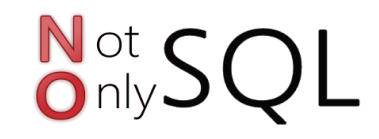

AmazonDynamo AmazonS3 Redis  $\blacktriangledown$ **V** Hazelcast

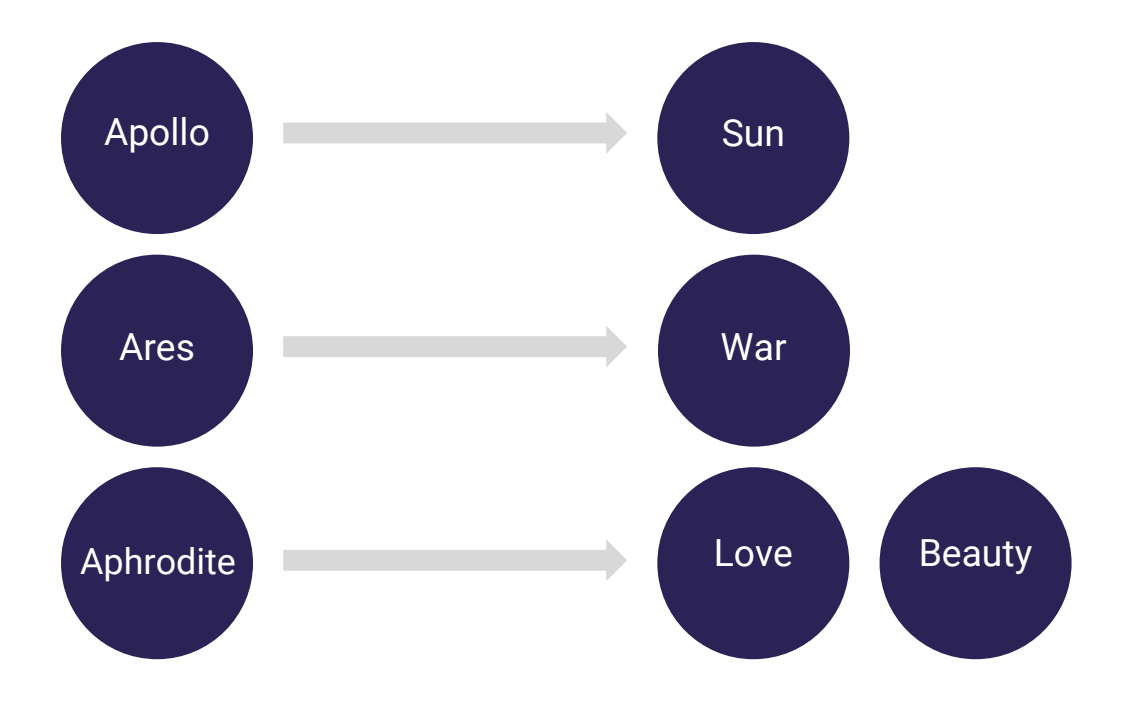

# Column Family

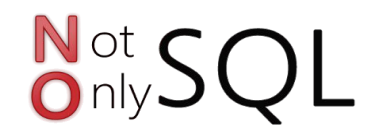

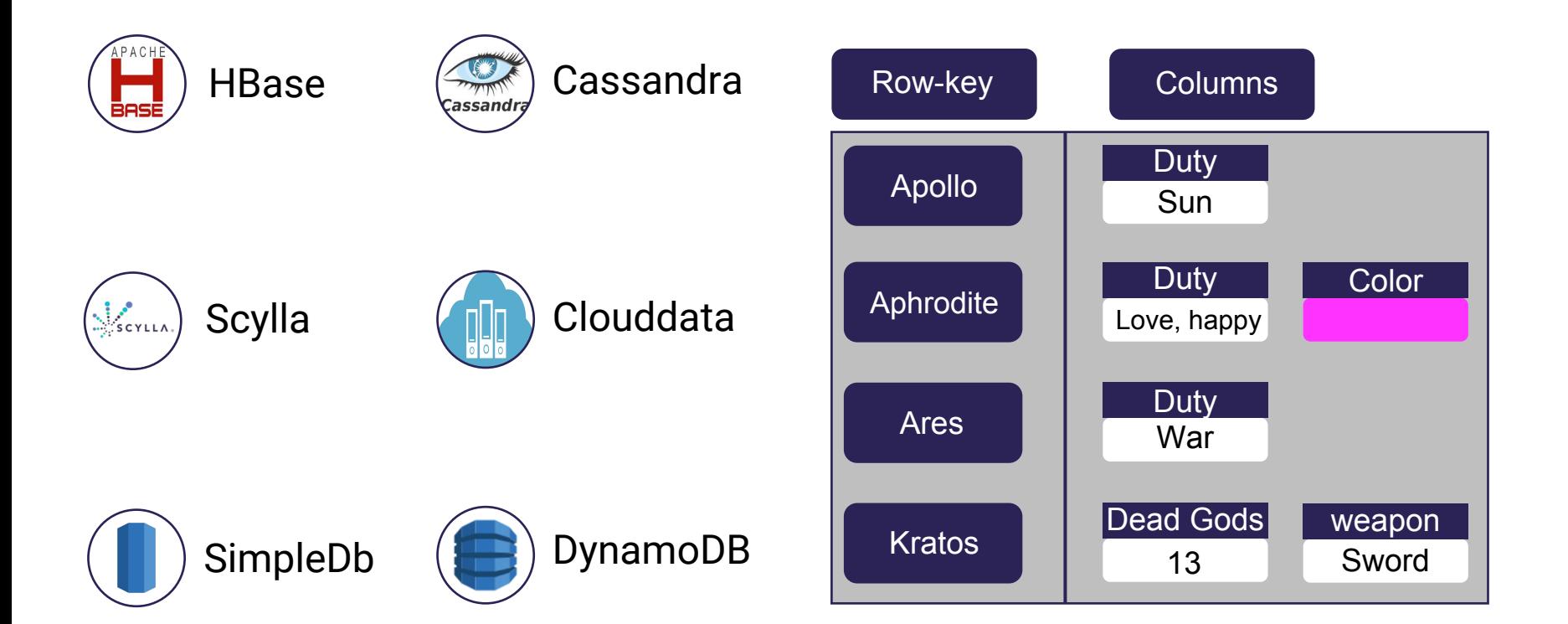

#### **Document**

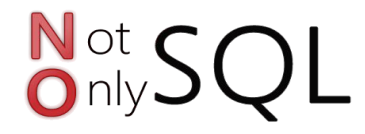

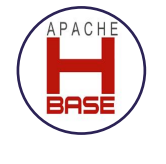

#### ApacheCouchDB

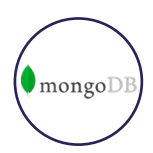

#### MongoDB

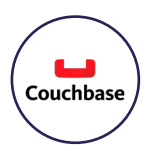

#### **Couchbase**

{ "**name**":"Diana", "**duty**":[ "Hunt", "Moon", "Nature" ], "**siblings**":{ "Apollo":"brother" }

}

Graph

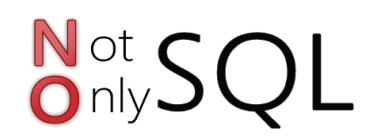

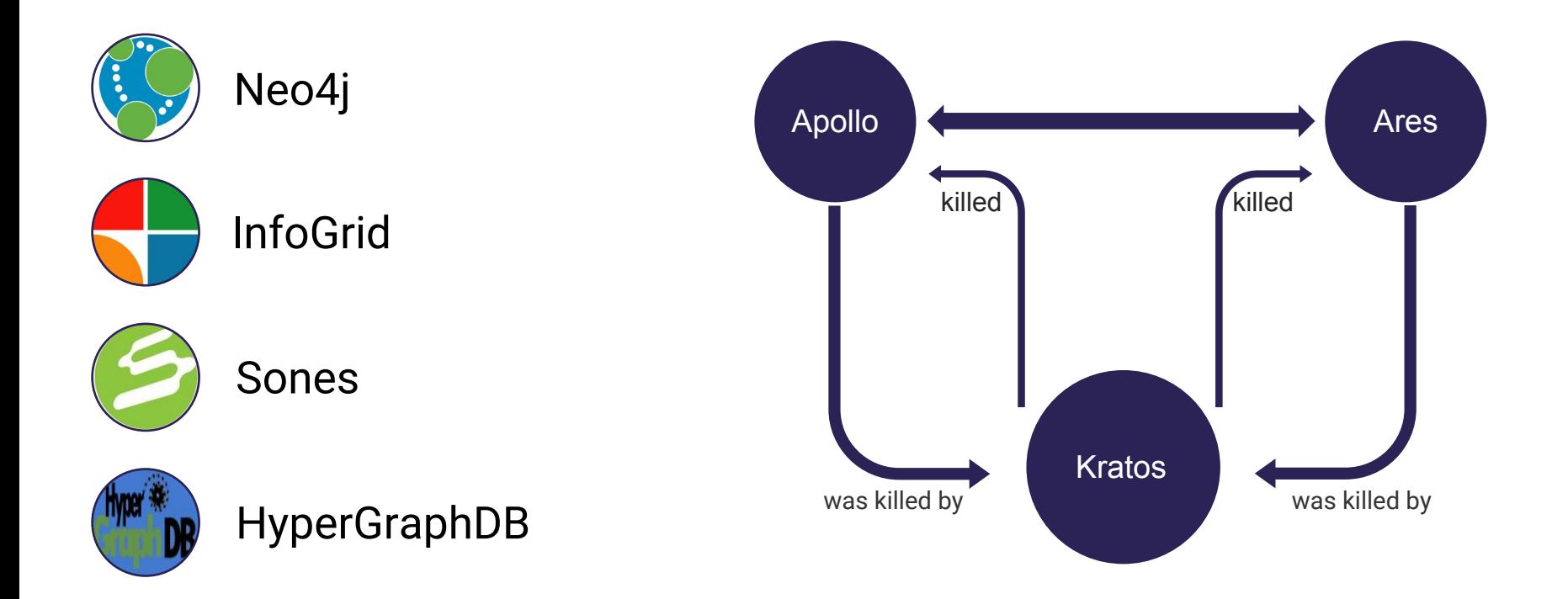

# Multi-Model

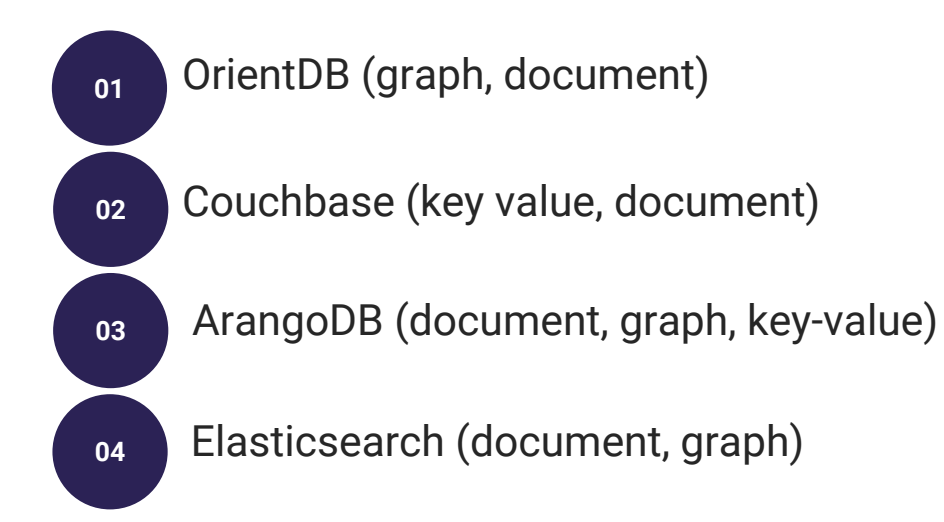

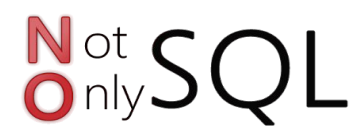

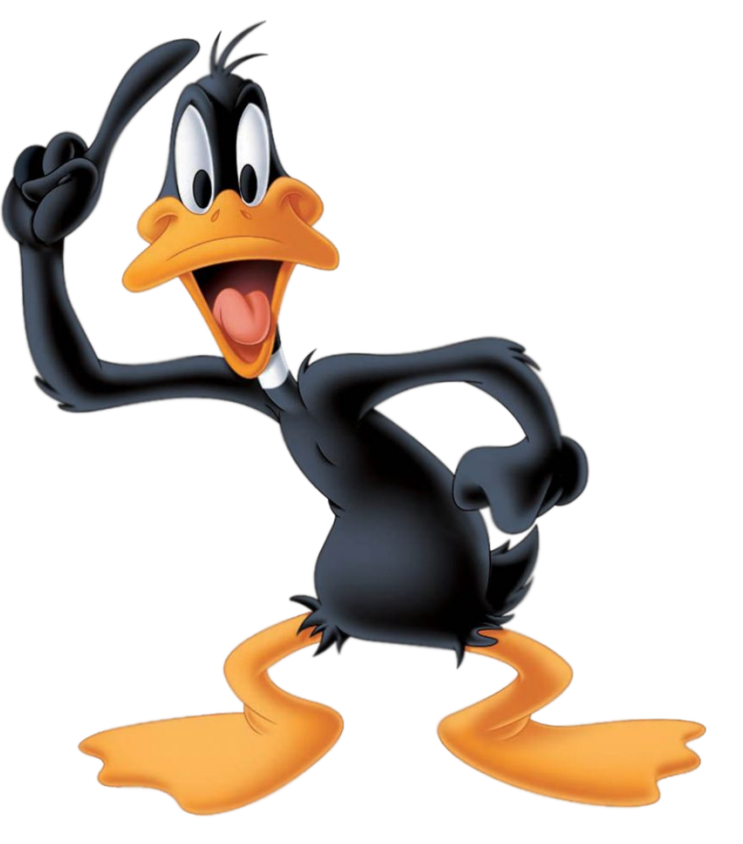

# BASE vs ACID

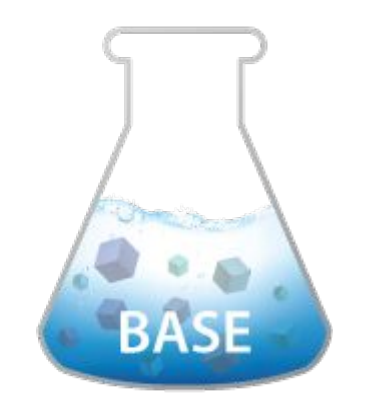

- Basically Available
- Soft state
- Eventual consistency

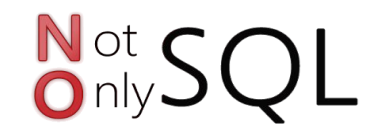

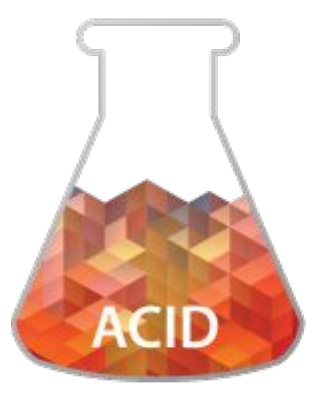

- Atomicity
- Consistency
- Isolation
- Durability

**CAP** 

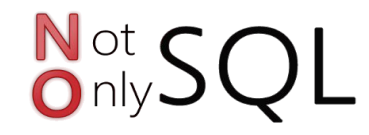

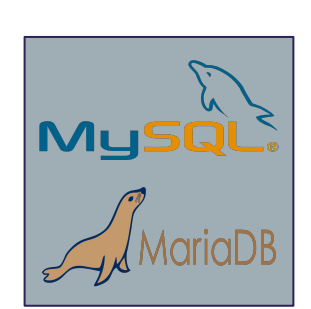

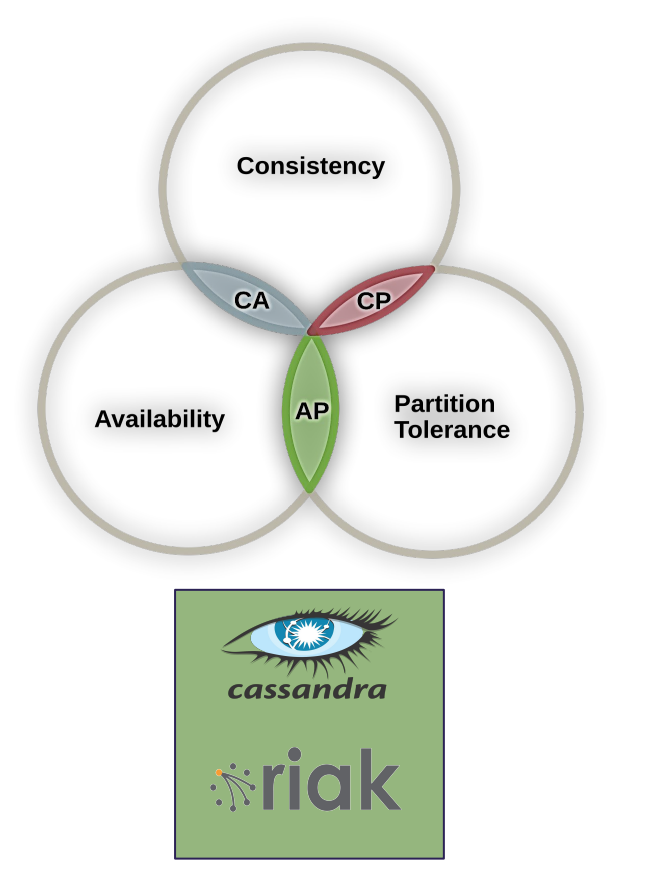

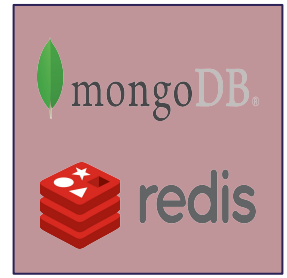

# JPA & JDO problem for NoSQL

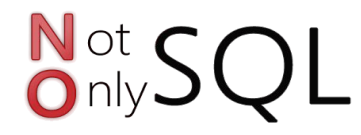

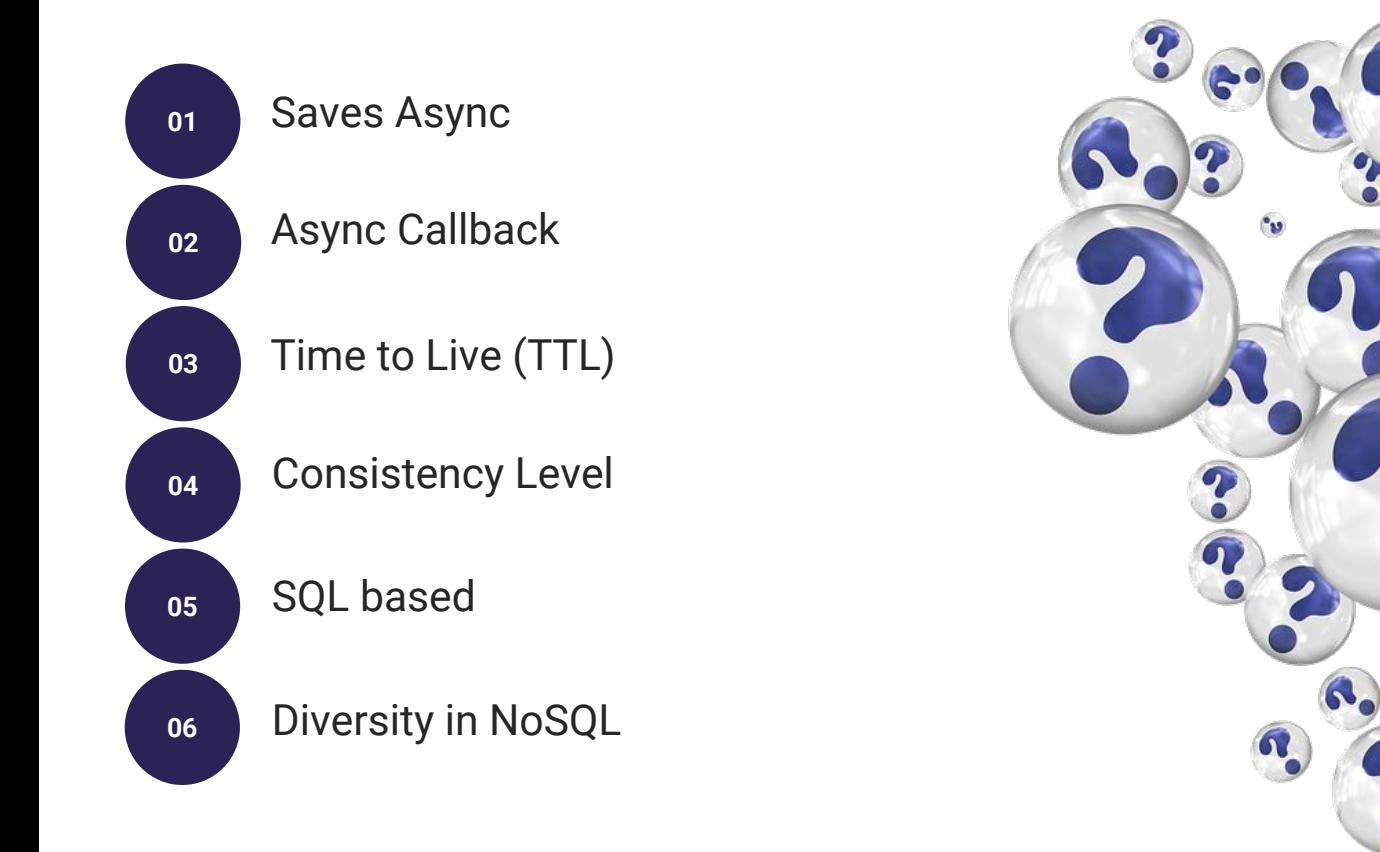

### The Eclipse NoSQL Solution

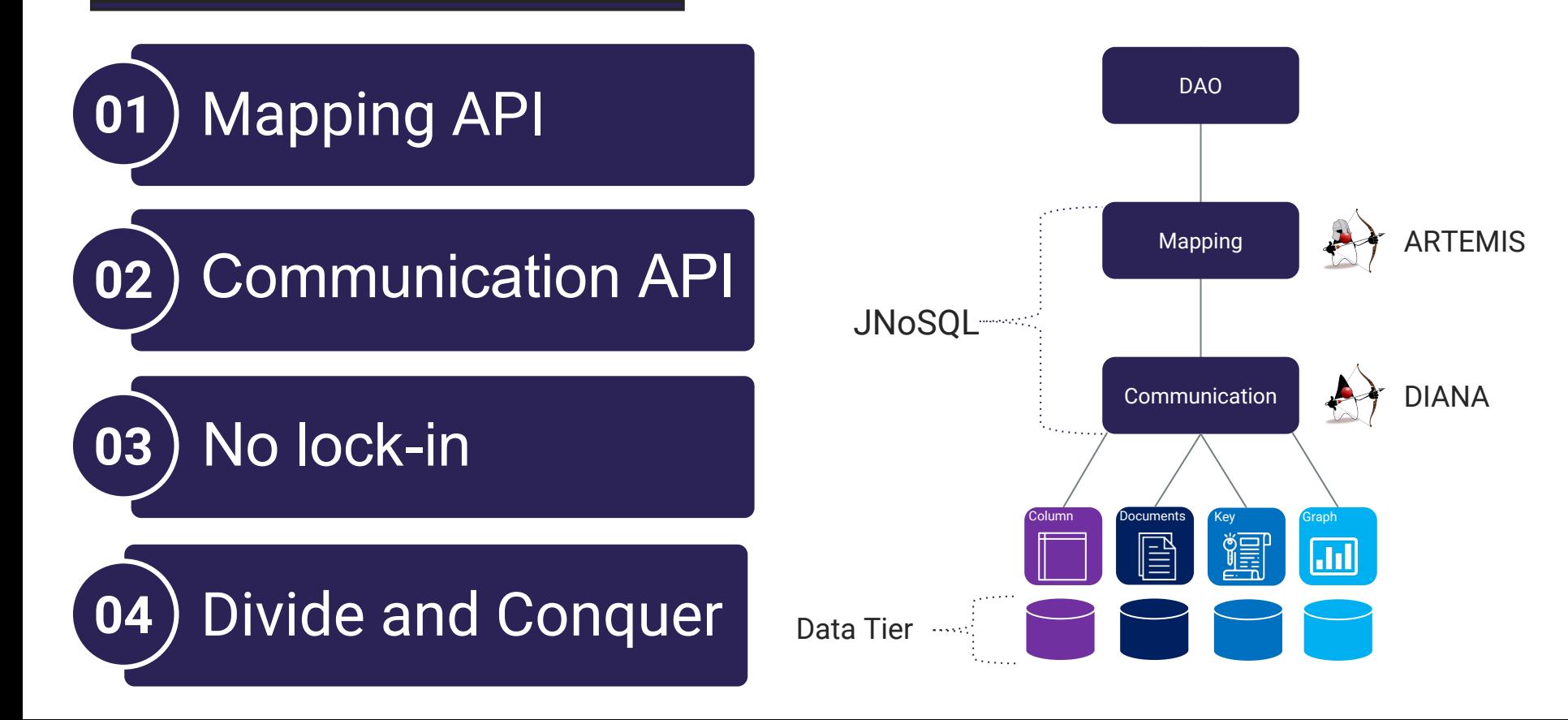

#### Communication Issue

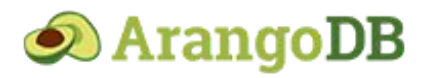

BaseDocument baseDocument = new BaseDocument(); baseDocument.**addAttribute**(name, value);

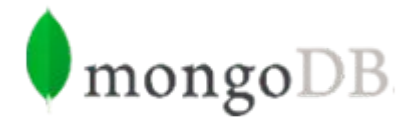

Document document = new Document(); document.**append**(name, value);

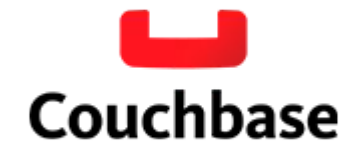

document.**field**(name, value); JsonObject jsonObject = JsonObject.create(); jsonObject.**put**(name, value);

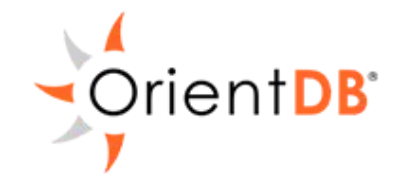

ODocument document = new ODocument("collection");

### Eclipse JNoSQL

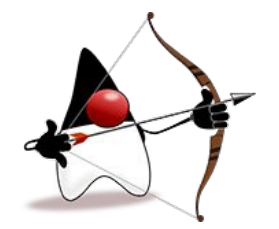

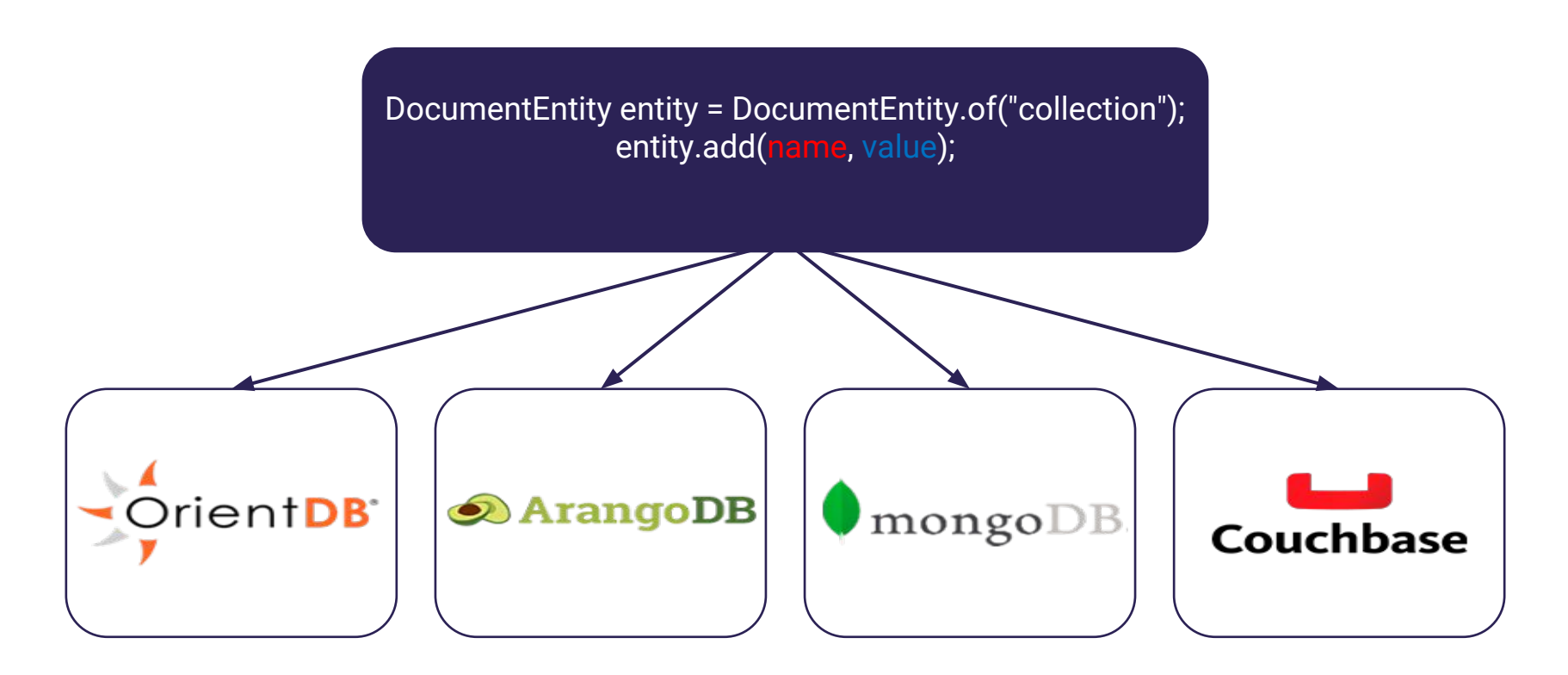

#### Artemis

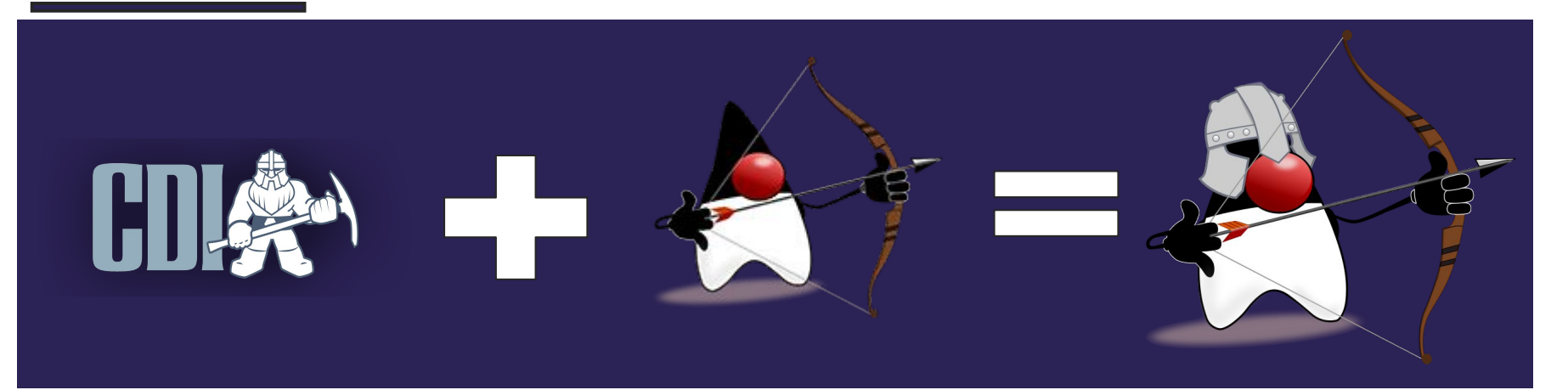

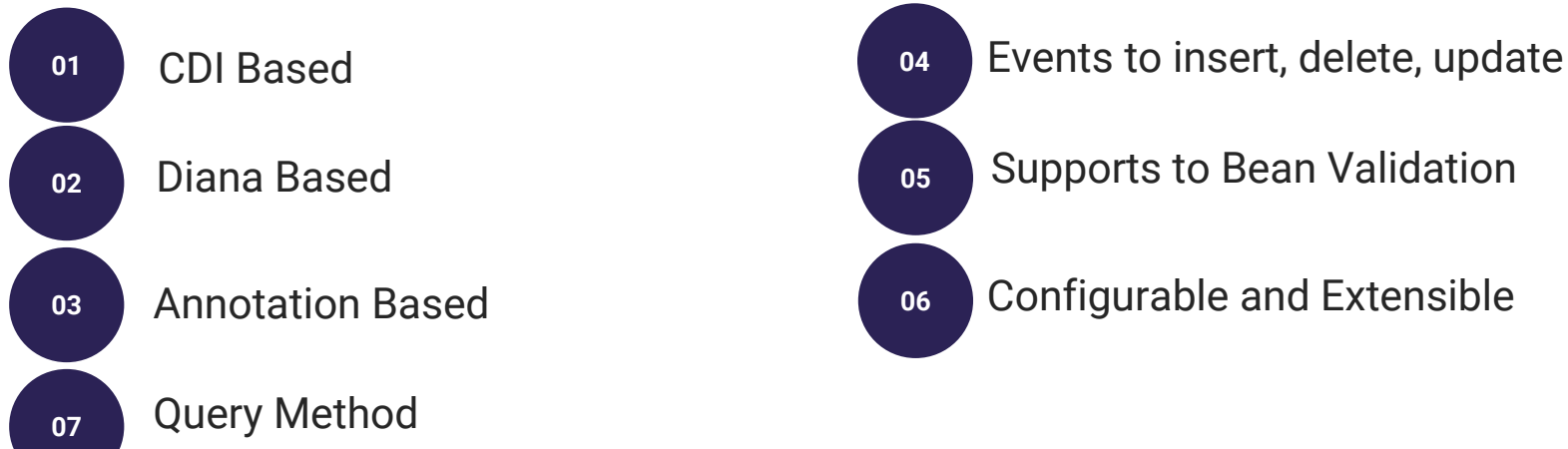

# Support to

0

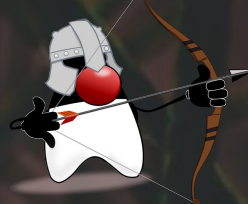

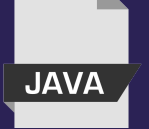

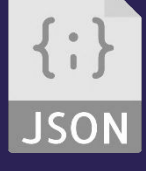

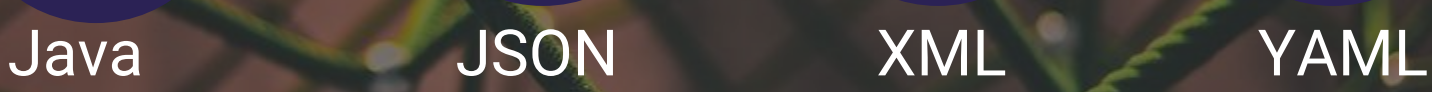

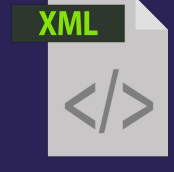

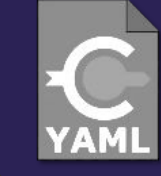

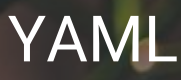

#### NoSQL Providers

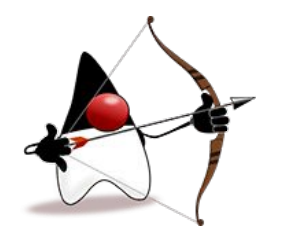

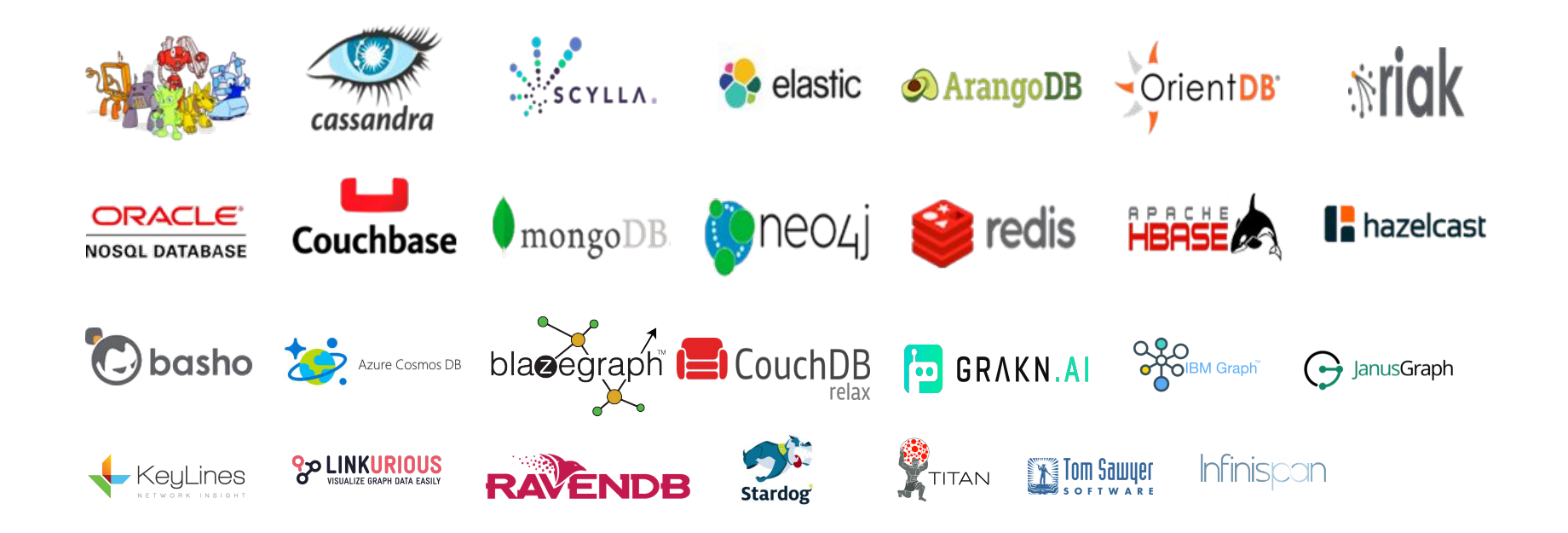

### Road Map

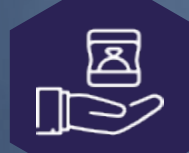

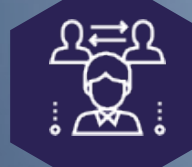

Draft and code proposal

**Community** Feedback

Involve NoSQL Vendors

Involve Solution Vendors

Eclipse Project

 $\frac{1}{2}$ 

Development

#### JUGs/Communities

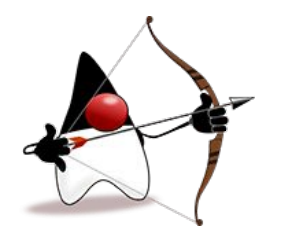

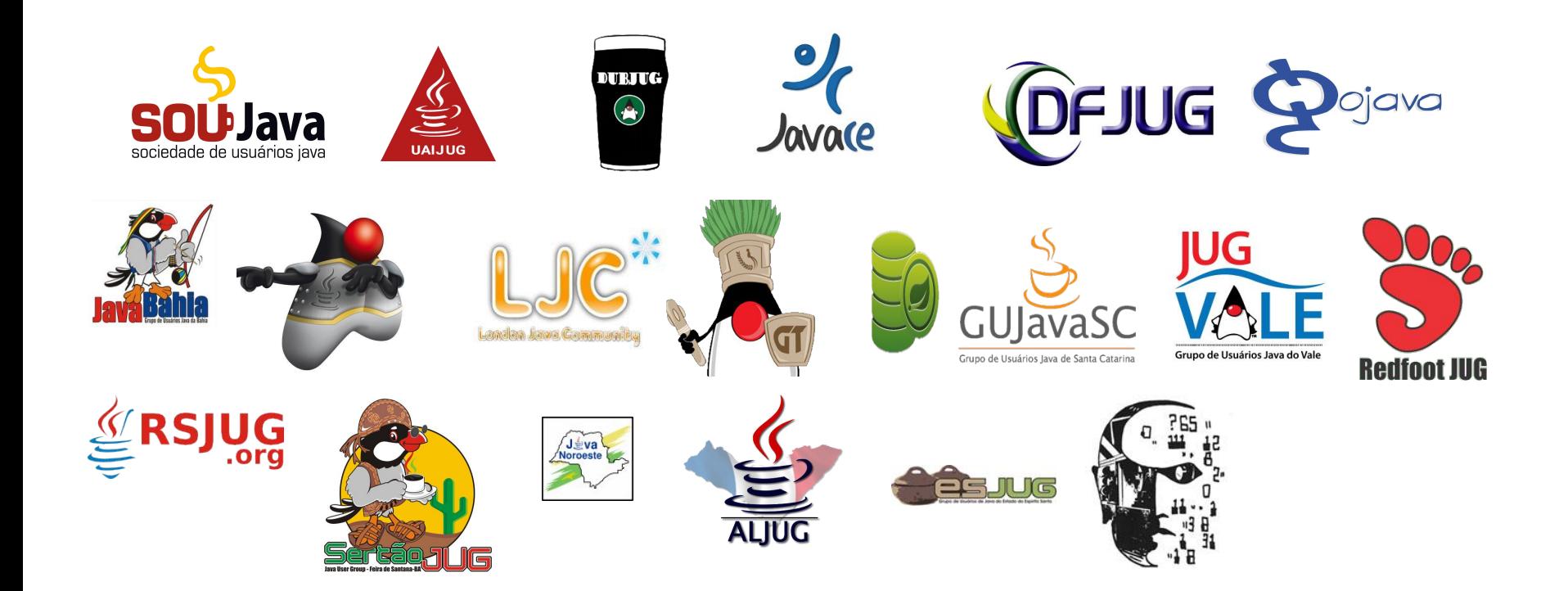

# Latin America

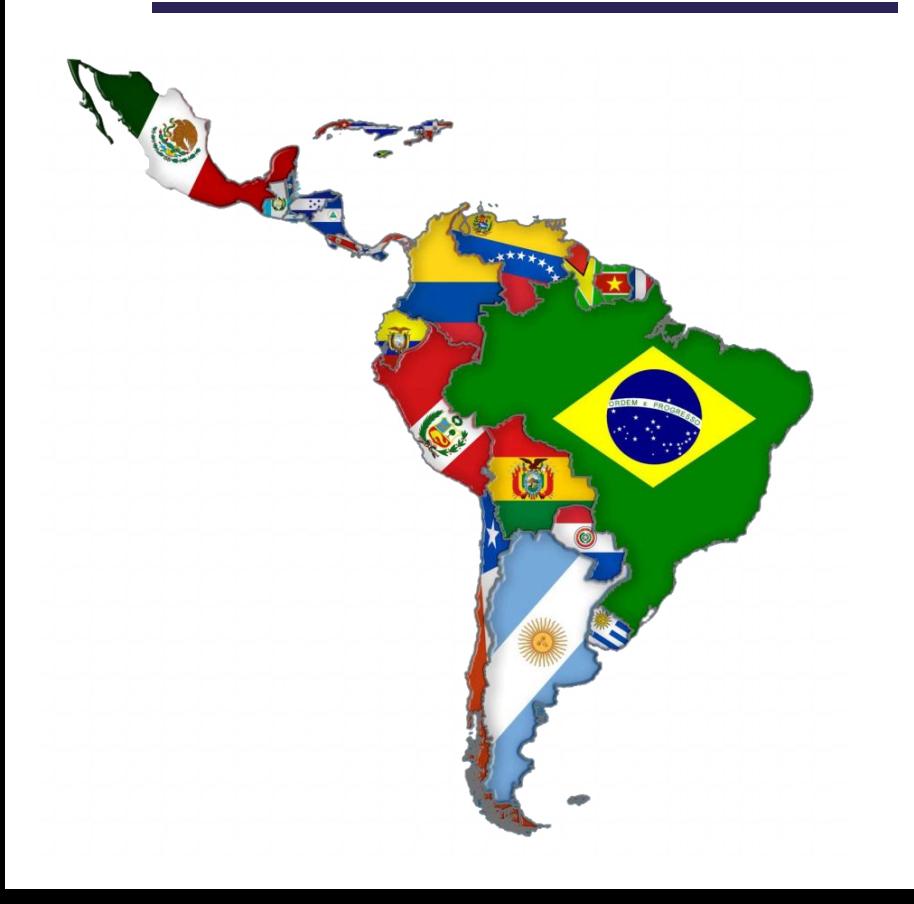

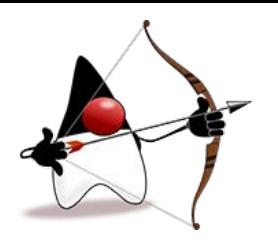

- Paraguay, Asunción
- Chile, Santiago de Chile
- Brasil, São Paulo
- Uruguay, Montevideo
- Argentina, Buenos Aires
- Perú, Lima
- **Ecuador, Quito**
- Colombia, Barranquilla
- Costa Rica, San José
- Panamá, Ciudad de Panamá
- México, Ciudad de México
- Guatemala, Ciudad de Guatemala

### Oracle Code SF

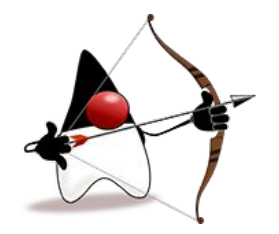

- **HOL5998** Eclipse JNoSQL: One API to Many NoSQL Databases BYOL
- **DEV6043** Let's Make Graph Databases Fun Again with Java
- **DEV6109** Jakarta EE Meets NoSQL in the Cloud Age

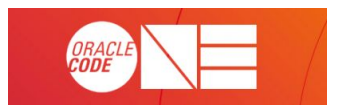

# Specification Process

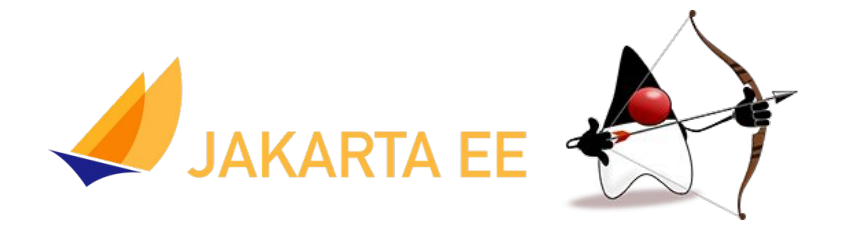

- Java EE belongs to Eclipse Foundation
- Code First
- [Move Jakarta EE forwards with new specifications](https://dev.eclipse.org/mhonarc/lists/jakarta.ee-wg/msg00158.html)
- Hopefully a new namespace until Oracle One

#### References

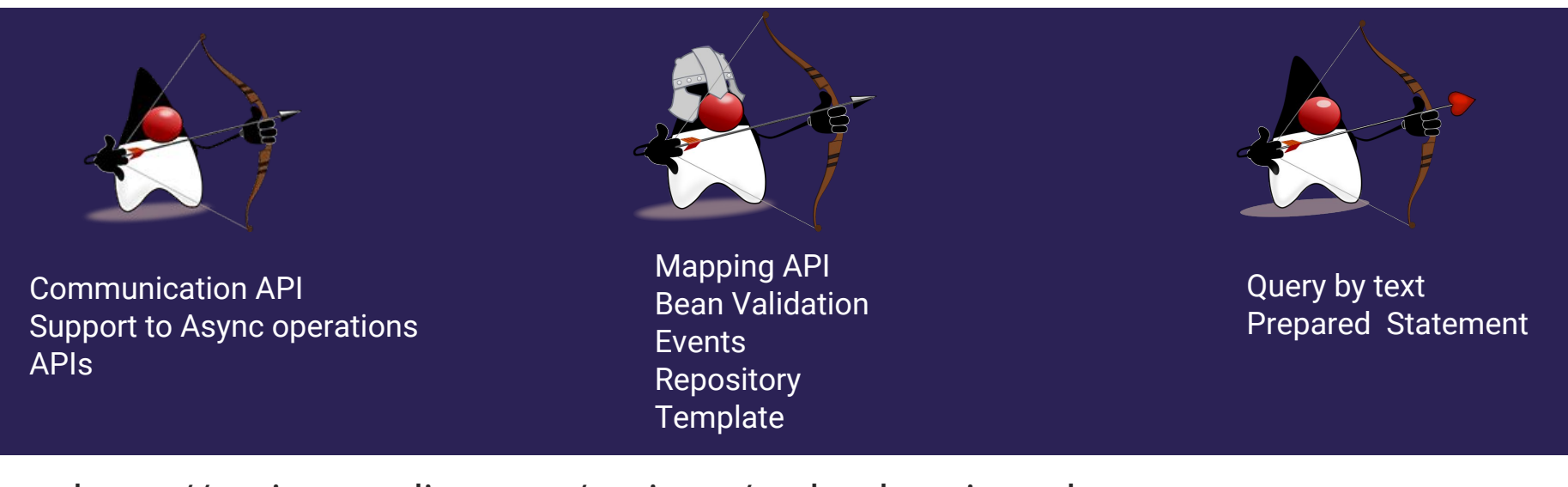

https://projects.eclipse.org/projects/technology.jnosql https://github.com/eclipse?q=Jnosql https://dev.eclipse.org/mailman/listinfo/jnosql-dev https://wiki.eclipse.org/JNoSQL

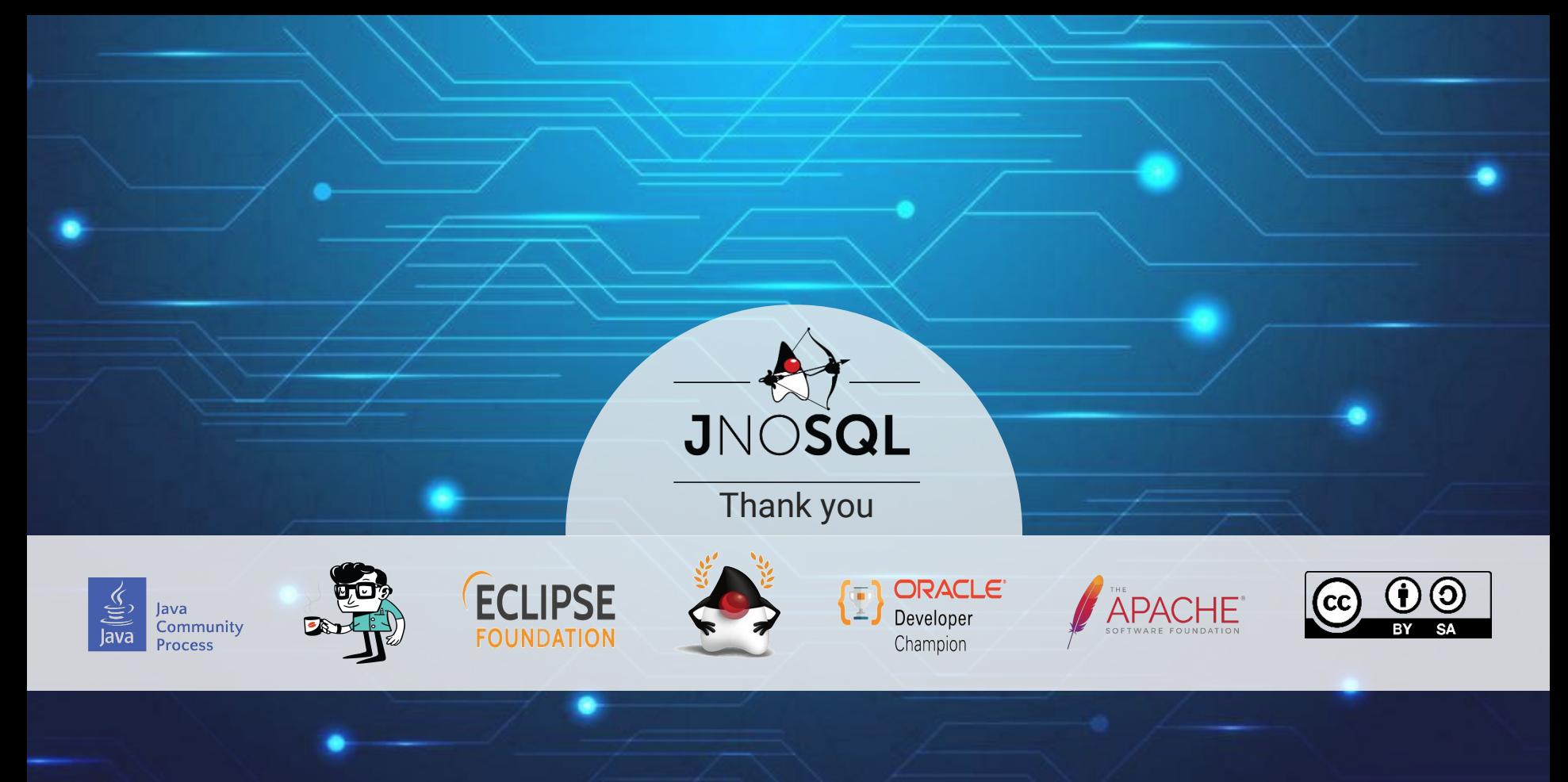

Otávio Santana @otaviojava